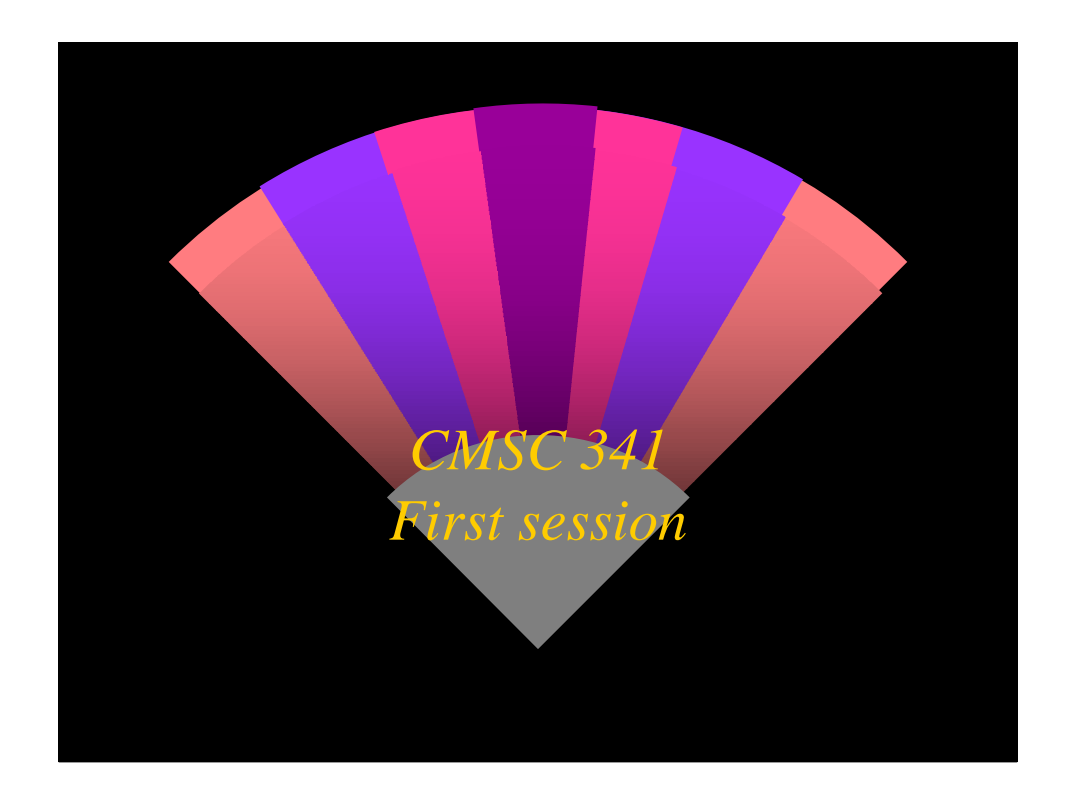

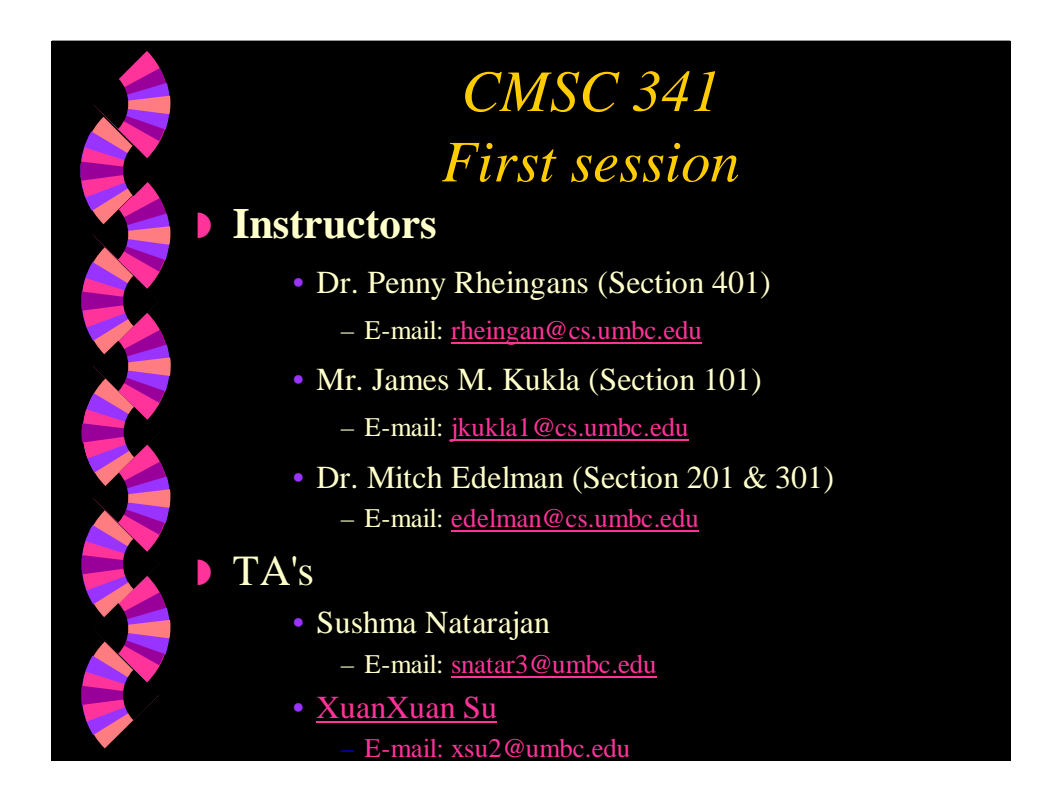

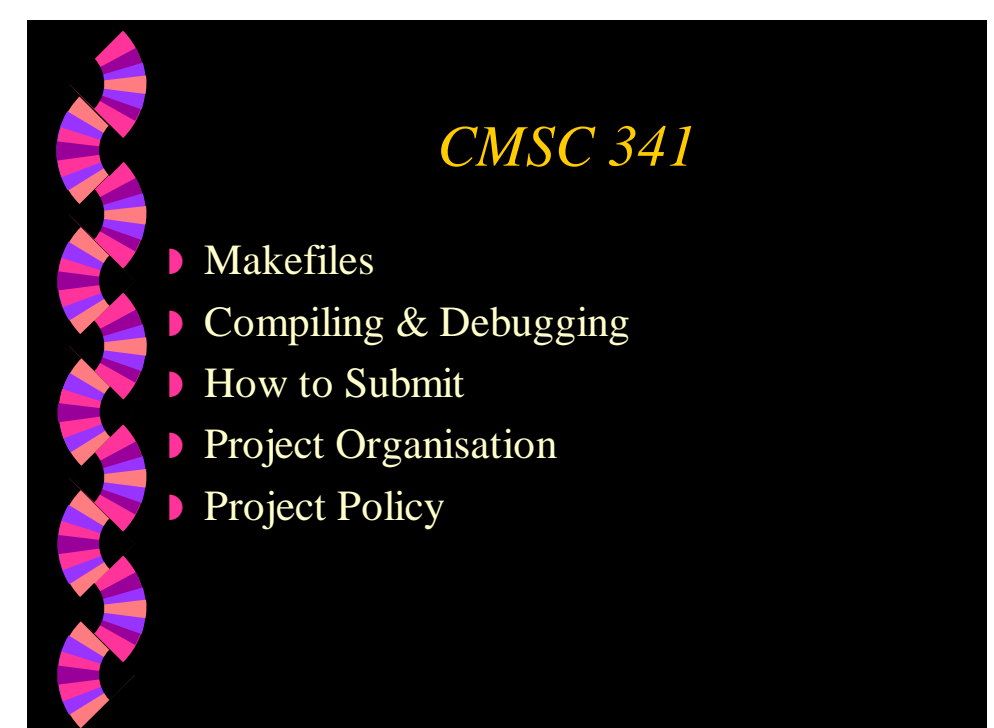

# *Makefiles*

### Intro:

- Makefiles are basically sophisticated shell scripts that automate the repetitive tasks of compiling/recompiling many inter-related files.
- What is a Makefile?
	- A makefile is a special file, containing shell commands, that you create and name makefile.
	- The makefile contains a list of *rules*.

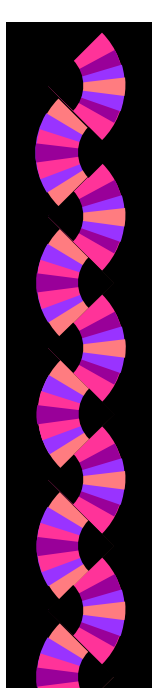

- *Makefiles*
- Syntax:
	- **RULE:** DEPENDENCY LINE
	- [tab]ACTION LINE(S)
		- **DEPENDENCY LINE:** TARGET FILES**:** SOURCE FILES
- Comments can be placed in makefiles by starting the line with #.
- A macro definition starts with a variable name (in capital letters) followed by an equal sign then followed by the string of commands the macro will replace.

## *Makefiles-Example*

### **Macro:**

- DESTDIR = /home/grad/james
- A macro is invoked by using the form
	- \$(*macro\_name*) or \${*macro\_name*}
		- LIBDIRS = -L\$(DESTDIR)/lib

#### Rules:

- To automate cleaning of directories after one has finished compiling and testing programs.
- clean:
	- [tab] rm \*.o

## *Debugging*

#### $\log$

- All commands are typed at the (dbx) prompt.
- Summary of commands:
	- run begin execution of the program
	- print  $\langle \text{exp} \rangle$  print the value of the expression
	- where print currently active procedures
	- stop at  $\langle$ line $\rangle$  suspend execution at the line
	- stop in <proc> suspend execution when <proc> is called
	- cont continue execution

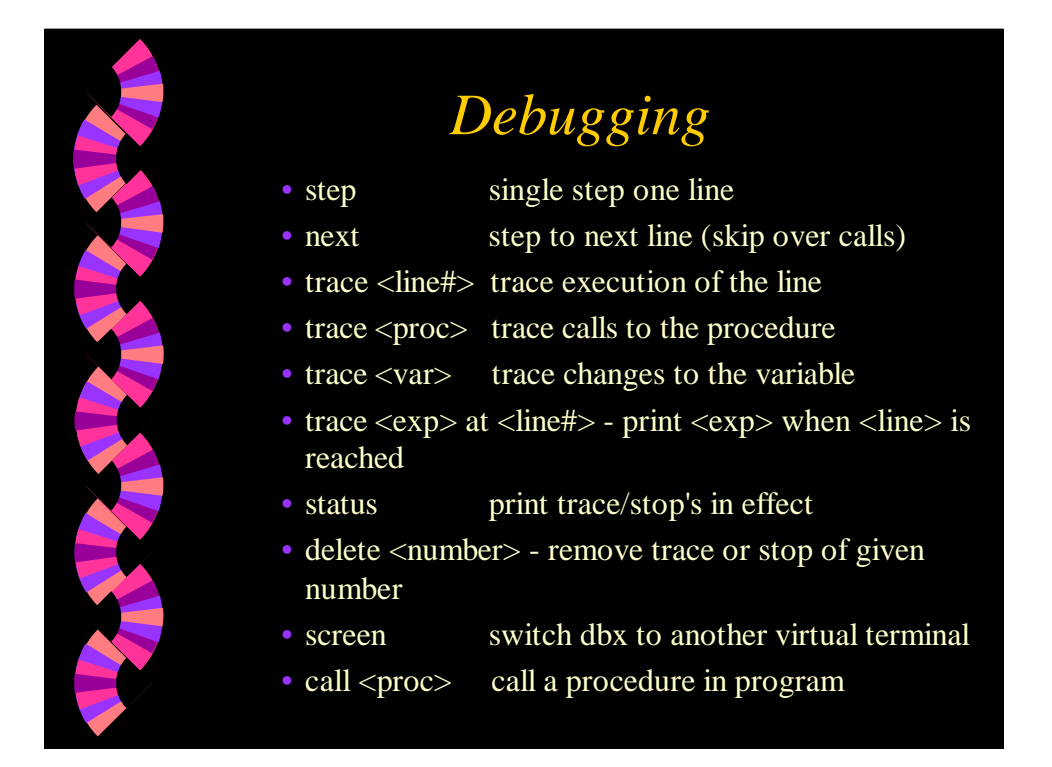

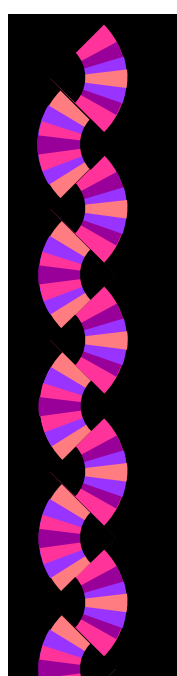

# *Debugging*

- what is <name> print the declaration of the name
- list <line>, <line> list source lines
- registers display register set
- quit exit dbx

## *How to Submit*

- **Check up http://www.gl.umbc.edu/submit**
- Use
	- submit to copy a file/set of files into the submission directory.
	- submitls to list the submitted files.
	- submitproj to list the projects.
	- submitrm to remove files that have been submitted.

# *How to Submit* • submitmake <section> <project> No. of the Contract of • submitrun <section> <project> [command-line args]

# *Project Organisation*

### **Check out**

• http://www.cs.umbc.edu/~rheingan/341/341- Fall00-project\_organization.shtml

#### • **File Organization**

- Each class is to be defined in its own header file.
- Each header file is to be guarded.

#### • **Documentation**

- Every file is to be headed by comments giving the
	- name of the file, your name, your section, your student ID, your GL email address, the creation and current dates, and a brief description of the file's contents.

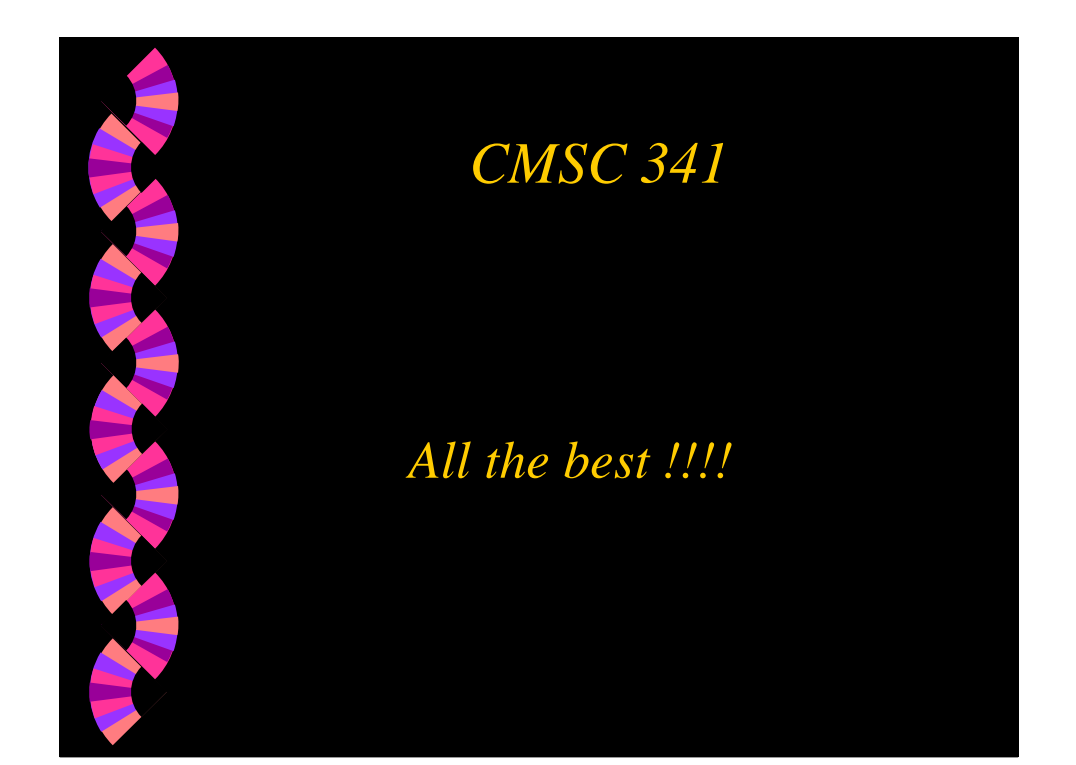